## PAL\_PRMT5\_TARGETS\_DN

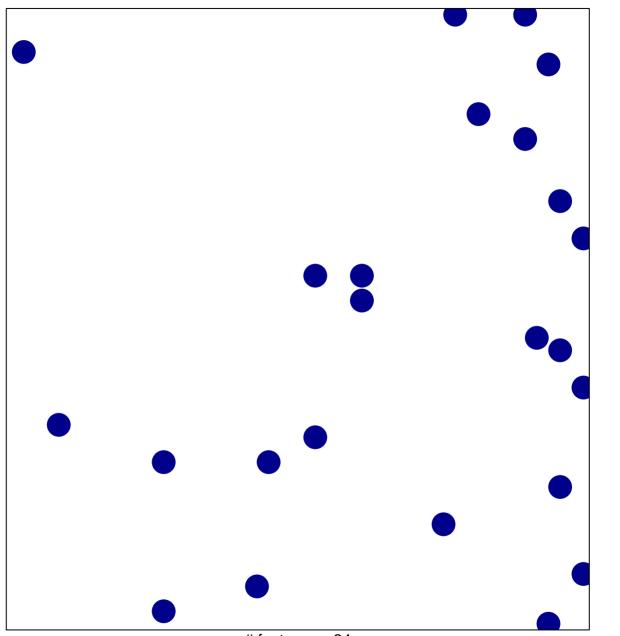

# features = 24 chi-square p = 0.83

## PAL\_PRMT5\_TARGETS\_DN

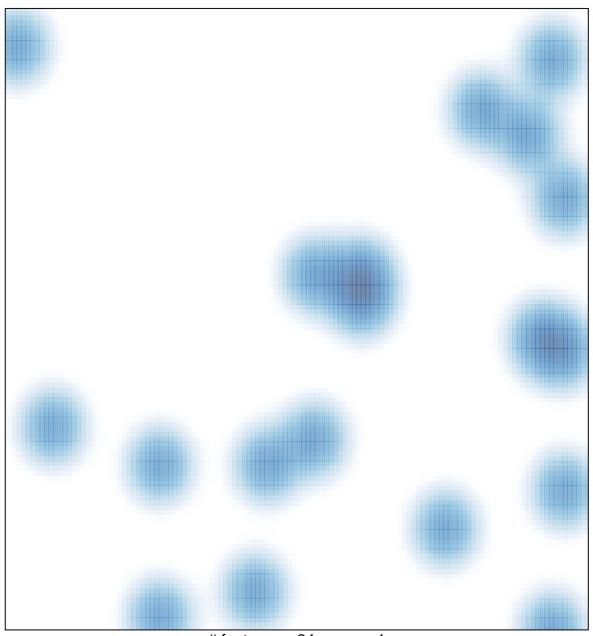

# features = 24 , max = 1